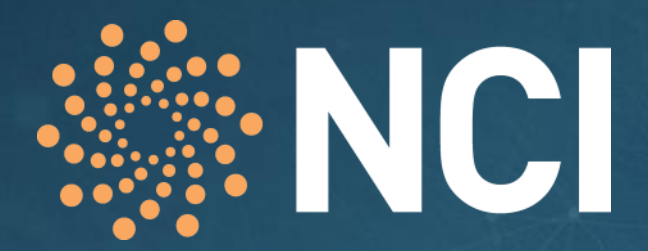

Providing Australian researchers with world-class computing services

## **Petascale Data Migration**

*Lustre User Group 2016 (Canberra)*

## Daniel Rodwell

Manager, Data Storage Services

September 2016

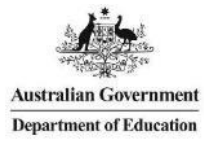

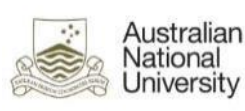

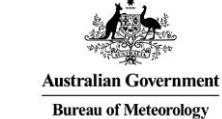

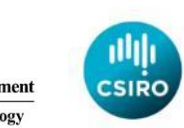

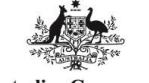

**Australian Government Geoscience Australia** 

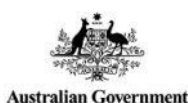

**Australian Research Council** 

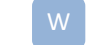

**nci.org.au**

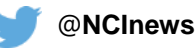

#### Agenda

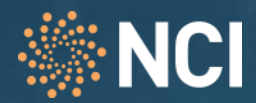

- **NCI Storage Overview**
	- Systems & Growth
- **Migration Drivers**
	- Redistribution of Content
	- Filesystem Decommissioning / Replacement

#### • **Performance Profiles**

- Filesystem Source & Destination
- Data Migration Nodes
- **Considerations & Planning**
- **Data Migration Tools** 
	- Quick Comparison of Utilities
	- Performance
- **Data Migration Process**
	- NCI Approach
	- Performance in Practice
- **Issues and Future Considerations**

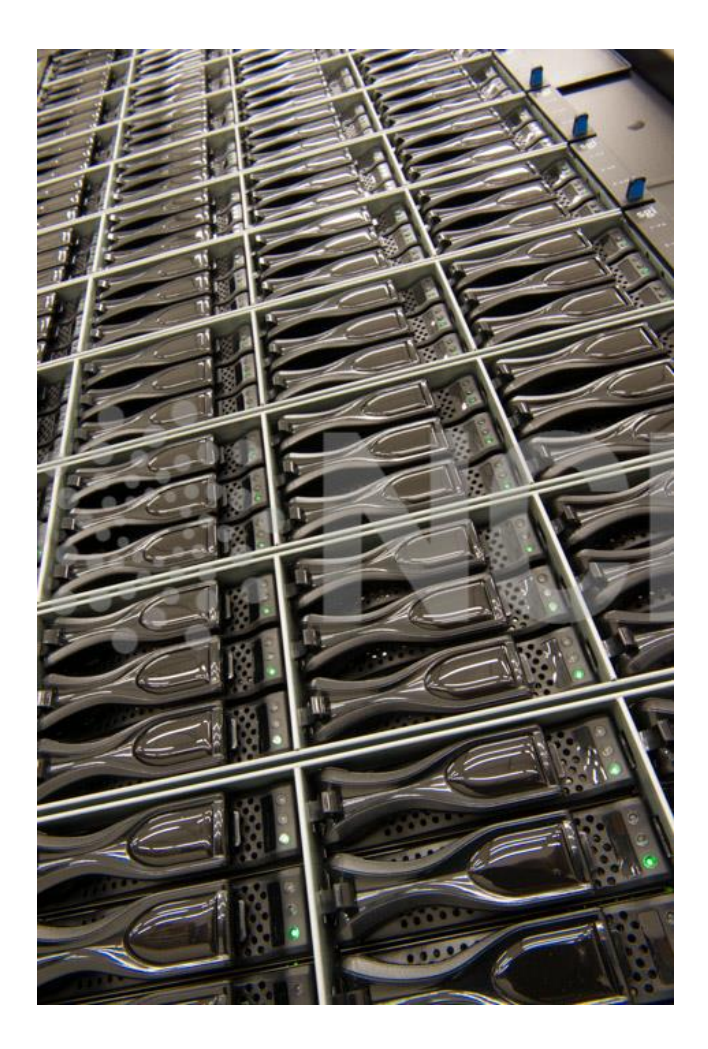

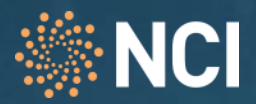

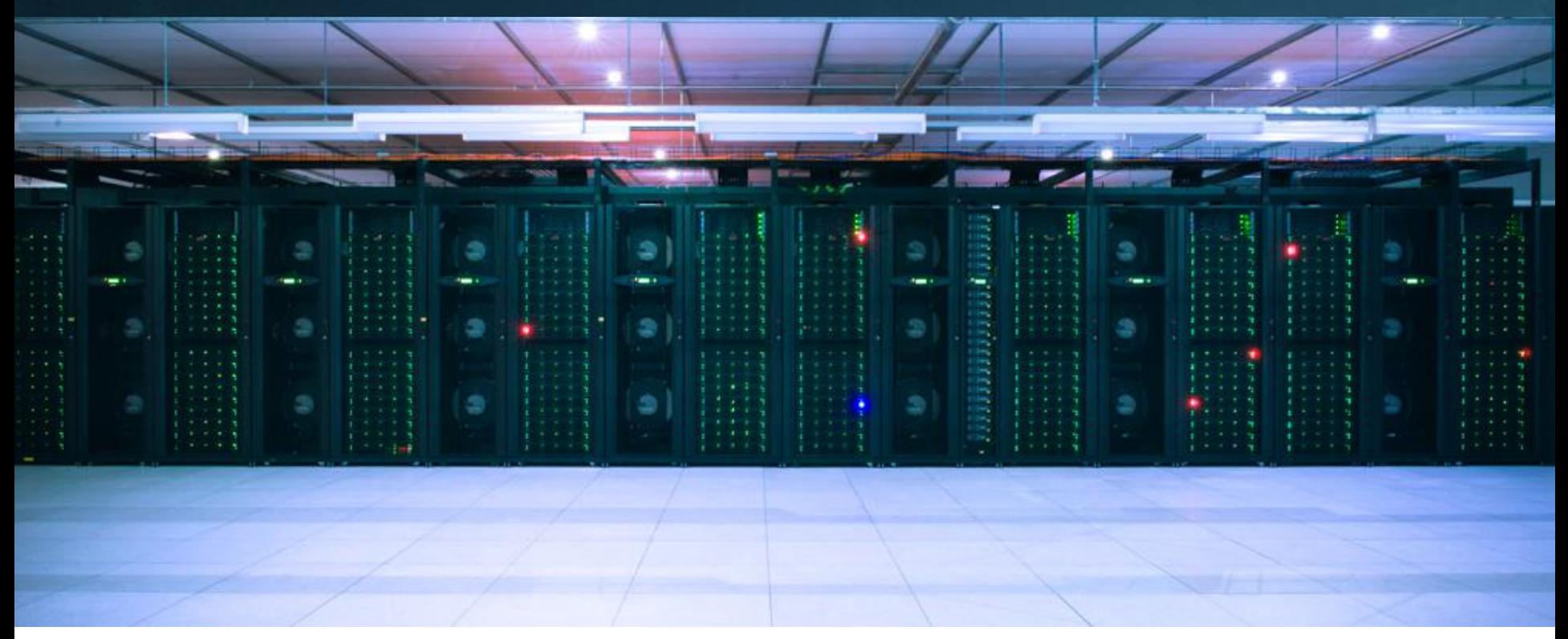

## Storage at NCI 30PB High Performance Storage

CII

- How big?
	- Very.
	- Average data collection is 50-100+ Terabytes
	- Larger data collections are multi-Petabytes in size
	- Individual files can exceed 2TB or be as small as a few KB.
	- Individual datasets consist of tens of millions of files
	- Next Generation datasets likely to be 6-10x larger.
		- Gdata1+2+3 = 451 Million inodes stored
		- 1% of  $/g/data1$  capacity = 74TB
- What ?
	- High value, cross-institutional collaborative scientific research collections.
	- Nationally significant data collections such as:
		- Australian Community Climate and Earth System Simulator (ACCESS) Models
		- Australian & international data from the CMIP5 and AR5 collection
		- Satellite imagery (Landsat, INSAR, ALOS)
		- Skymapper, Whole Sky Survey/ Pulsars
		- Australian Plant Phenomics Database
		- Australian Data Archive

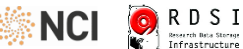

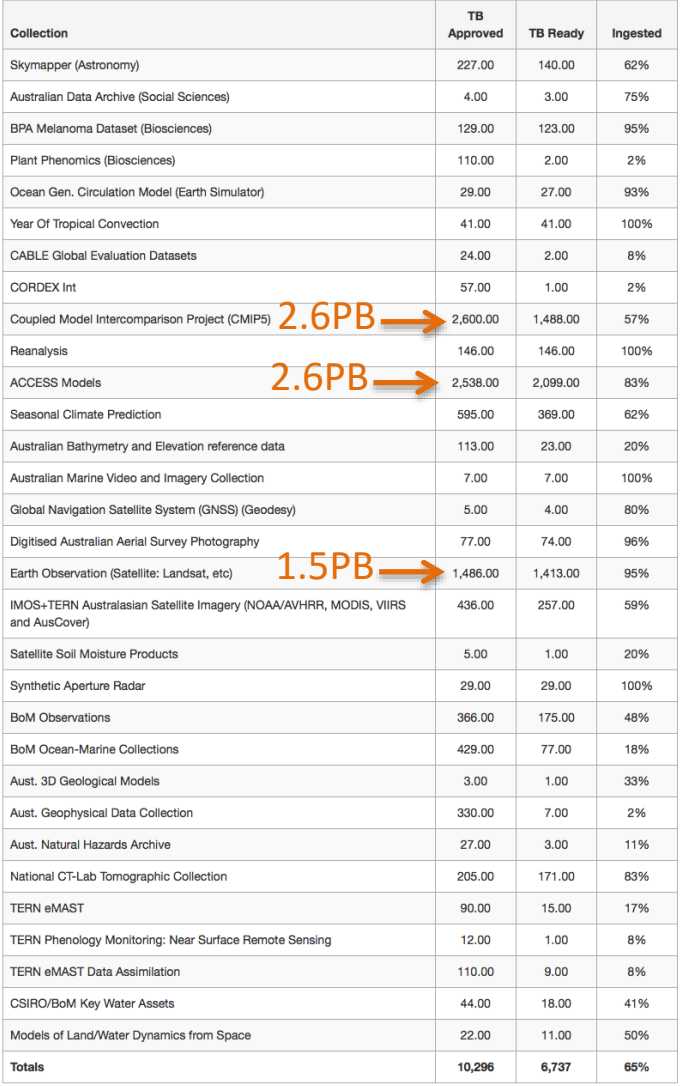

<https://www.rdsi.edu.au/collections-stored>

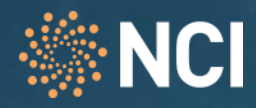

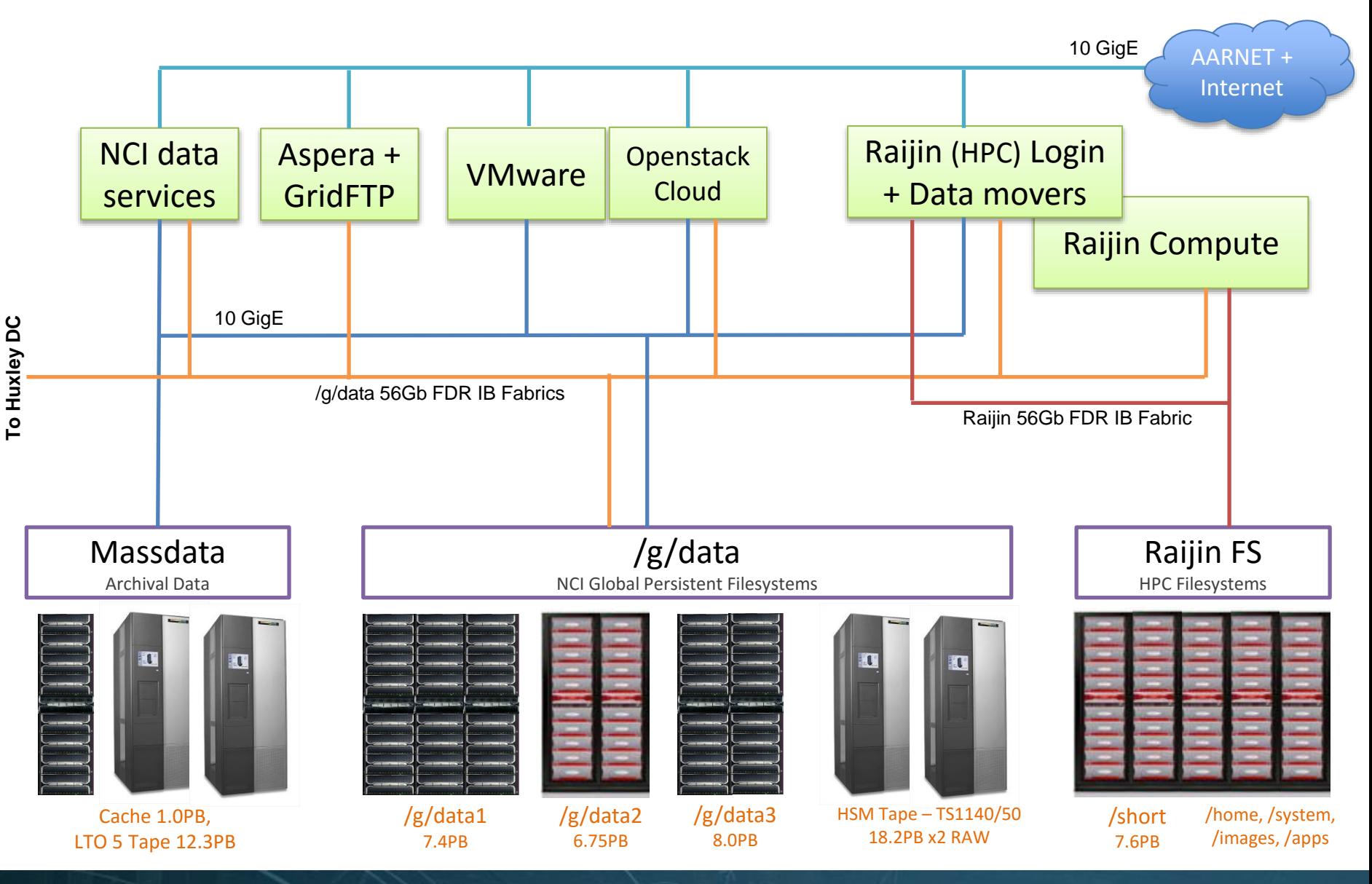

7

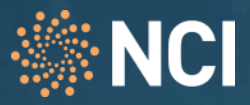

- **Lustre Systems** 
	- Raijin Lustre HPC Filesystems: includes /short, /home, /apps, /images, /system
		- 7.6PB @ 150GB/Sec on /short (IOR Aggregate Sequential Write)
		- Lustre 2.5.23 + Custom patches (NCI + DDN)
	- Gdata1 Persistent Data: /g/data1
		- 7.4PB @ 54GB/Sec
		- Lustre 2.3.11 (IEEL v1)
	- Gdata2 Persistent Data: /g/data2
		- 6.75PB @ 65GB/Sec
		- Lustre 2.5.42.8 (IEEL v2)
	- Gdata3 Persistent Data: /g/data3
		- Stage 1: 5.7PB @ 92GB/sec
		- Stage 2: 8.0PB @ 120GB/Sec+
		- (Lustre 2.5.42.8, IEEL v2)

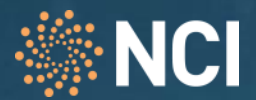

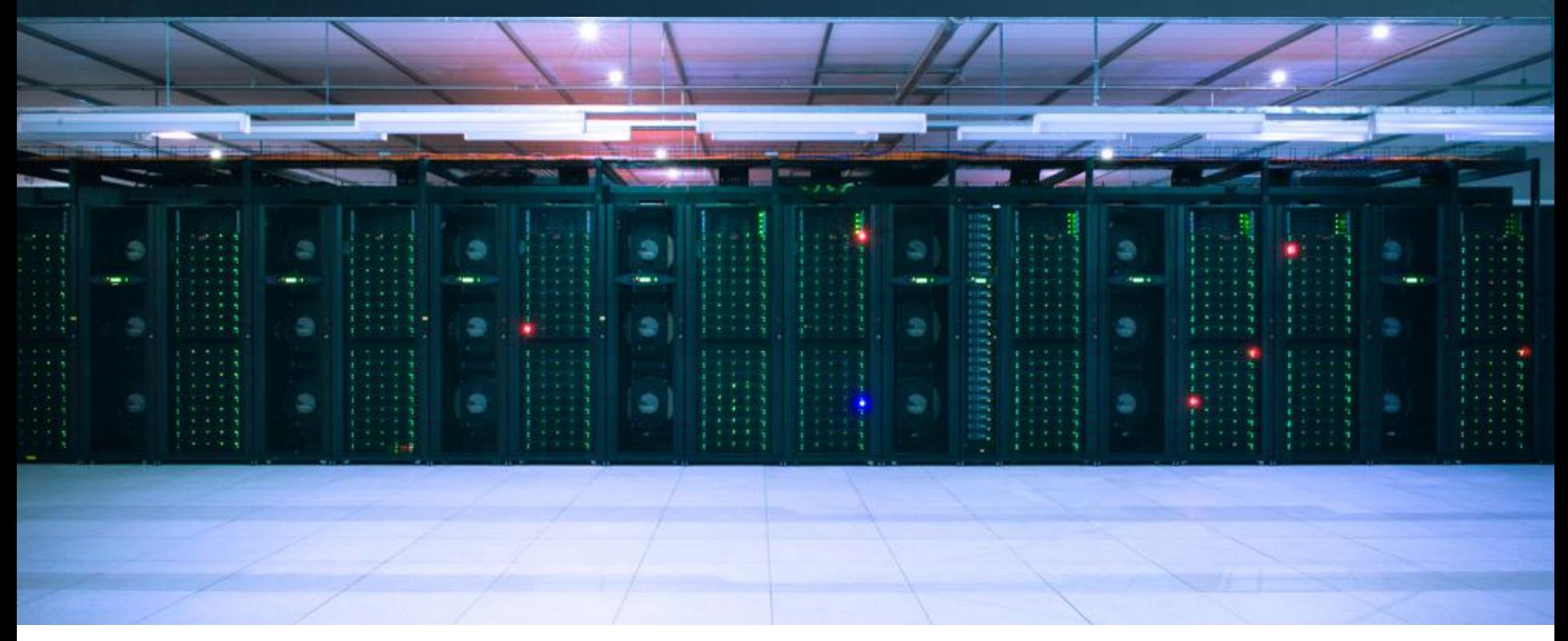

Why migrate data between filesystems?

Data Migration Drivers

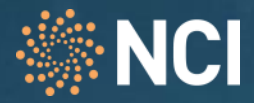

- Reasons for migrating data
	- Migrate data from an old filesystem being decommissioned on to a new system
	- Migrate a dataset or project to a different filesystem for performance, feature or security profile reasons
	- Need to rebalance storage allocation distribution between filesystems to manage overall capacity and growth
	- Duplication of data to multiple filesystems for protection or rollback
	- Staged replacement of Persistent Filesystems continual rolling replacement schedule.

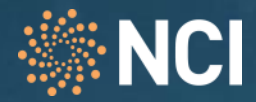

- 3 Years ago...
	- Vayu HPC HPC Lustre Filesystem
		- 800TB, 25GB/Sec
	- Gdata (Original) Persistent Lustre Filesystem on Vayu
		- 900TB, 12GB/sec
	- Projects Dual State CXFS/DMF Filesystem
		- 1.4PB, 5GB
- Increased Persistent online storage capacity from 2.3PB to 22.3 PB in 3 years
- Migrated over 8PB, 100+ Million files between various data systems
- Need to find a solution that can scale to petabytes of data.
- Traditional approaches handle gigabytes, not petabytes.

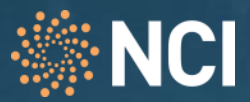

We have a High Performance Data Problem

- An individual Project may be 2-3PB, 40+ Million files in size
- Each file within the dataset or project needs to be read, written and verified
- The time to process the data must be reasonable
- A sequential, linear or traditional approach is unlikely to scale
- Distributed & parallel processing of the problem is likely required

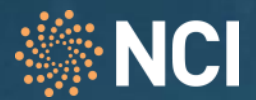

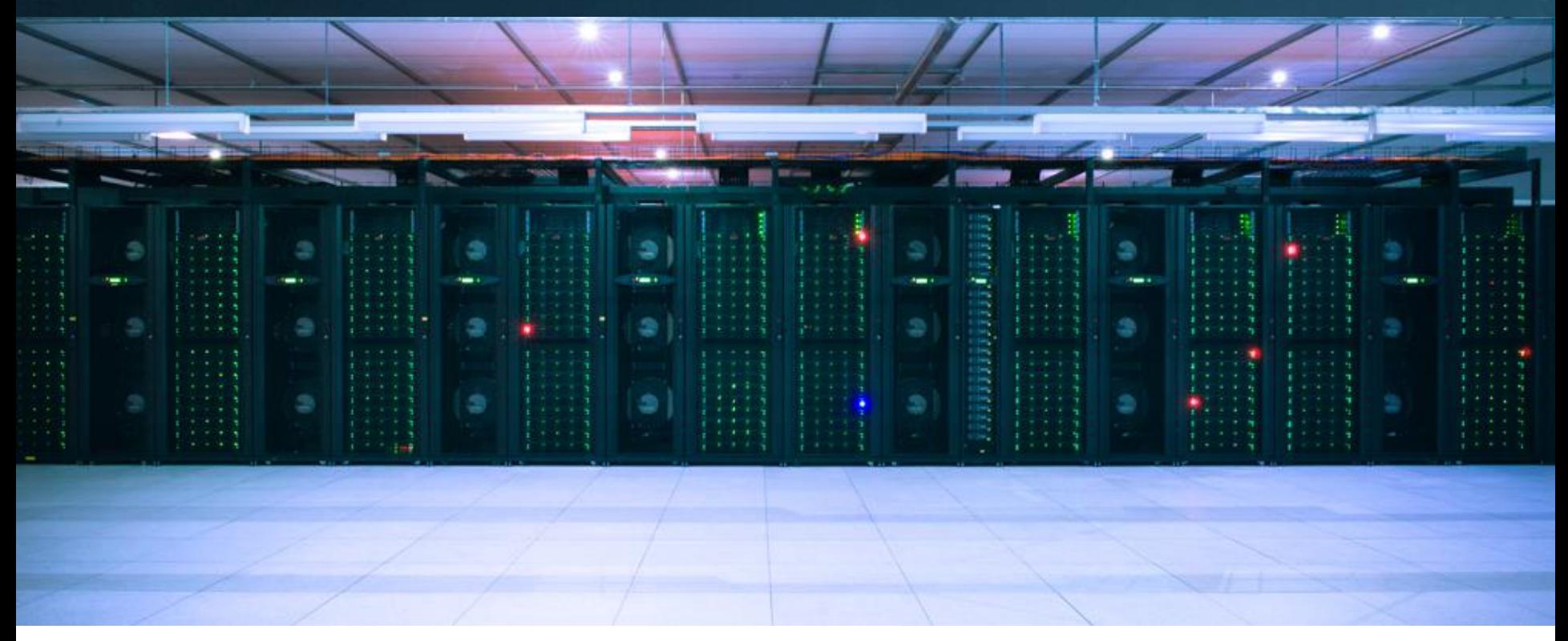

Component Performance & Resources Available

Performance Profiles

#### **Raijin** Test Cluster

- 36x Fujitsu CX250 Nodes
- Dual Intel Sandy Bridge Xeon E5-2670, 8C, 2.6GHz (same spec as main cluster)
- 32GB DDR3
- InfiniBand FDR interconnect, connected to Raijin HPC Fabric
- All Lustre Filesystems mounted
- **Summary** 
	- 36 Nodes
	- 576 Cores
	- 36x IB interfaces at 5GB/sec (180GB/sec agg)
	- Exemption Can ssh between nodes
	- Exemption Can run jobs as root
	- Administrative / Test Jobs do not block user jobs.
	- Failed Administrative / Test jobs not shared on nodes User jobs

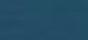

15

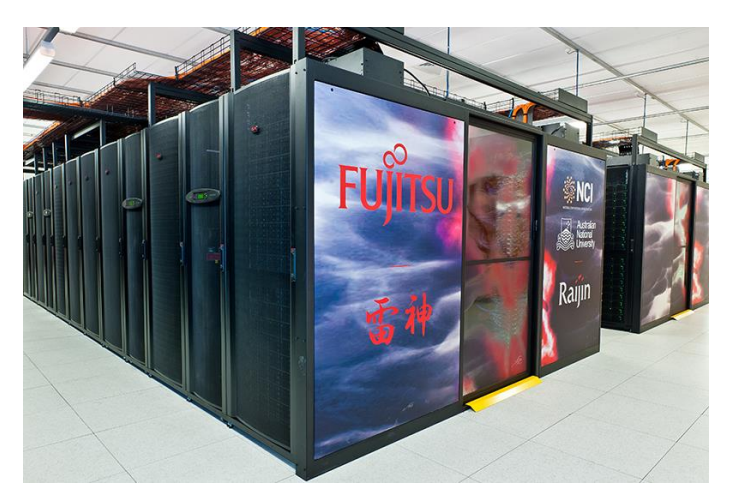

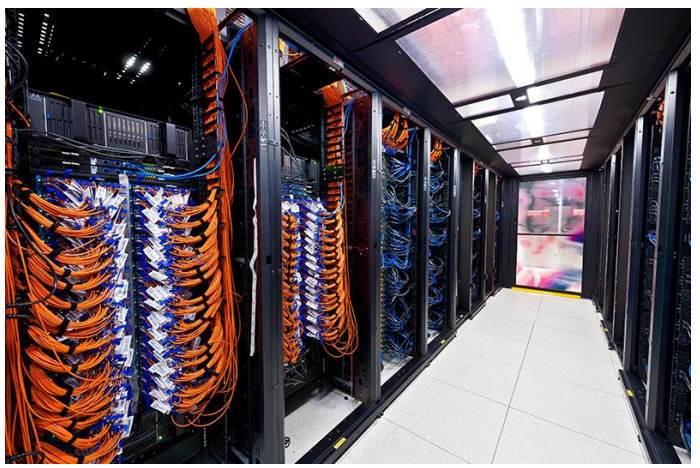

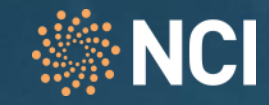

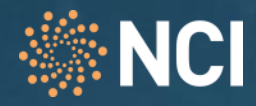

### **Source**

- Gdata1
- 54GB/sec peak read performance
- 520 OSTs, 300-400MB/sec each
- Lustre 2.3.11
- **Destination** 
	- Gdata3
	- 70GB/sec+ peak write performance
	- 252 OSTs, 800MB/sec W each
	- Lustre 2.5.42.8

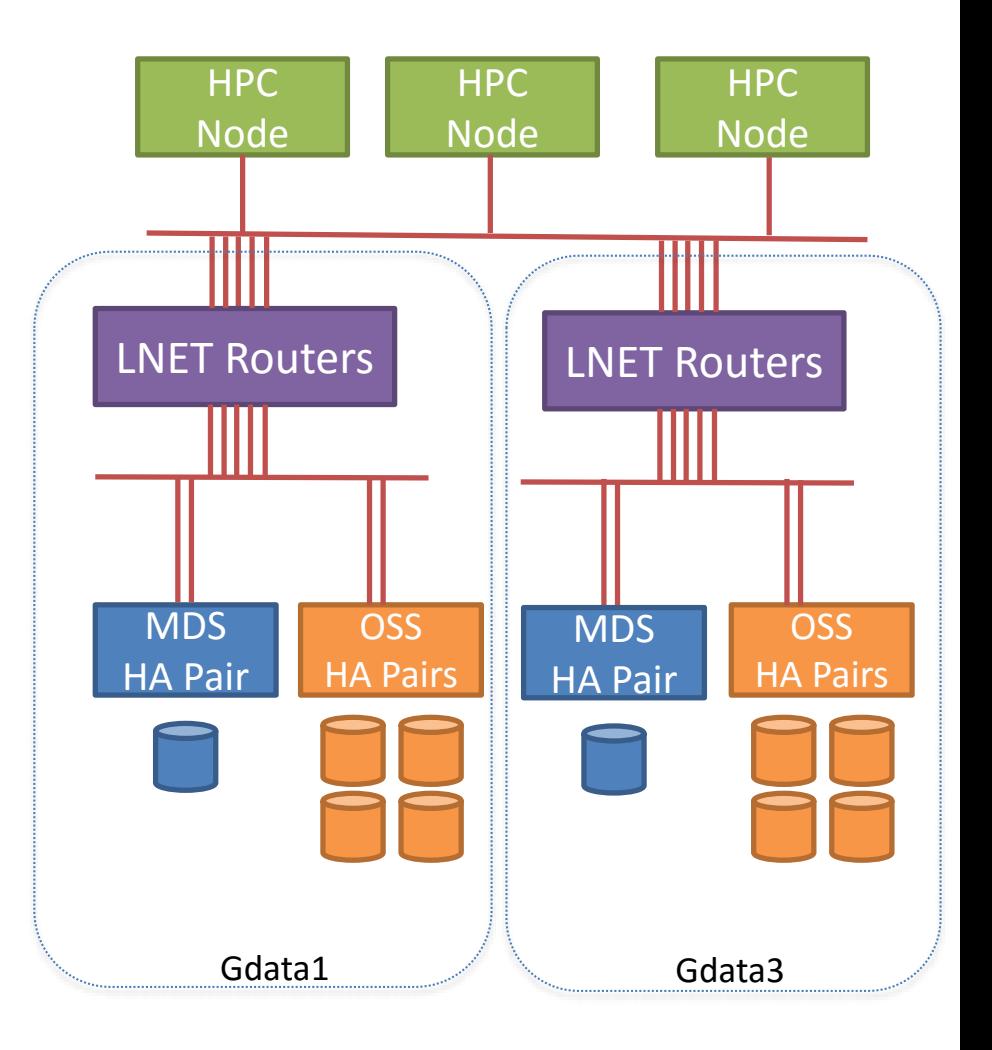

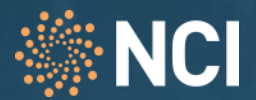

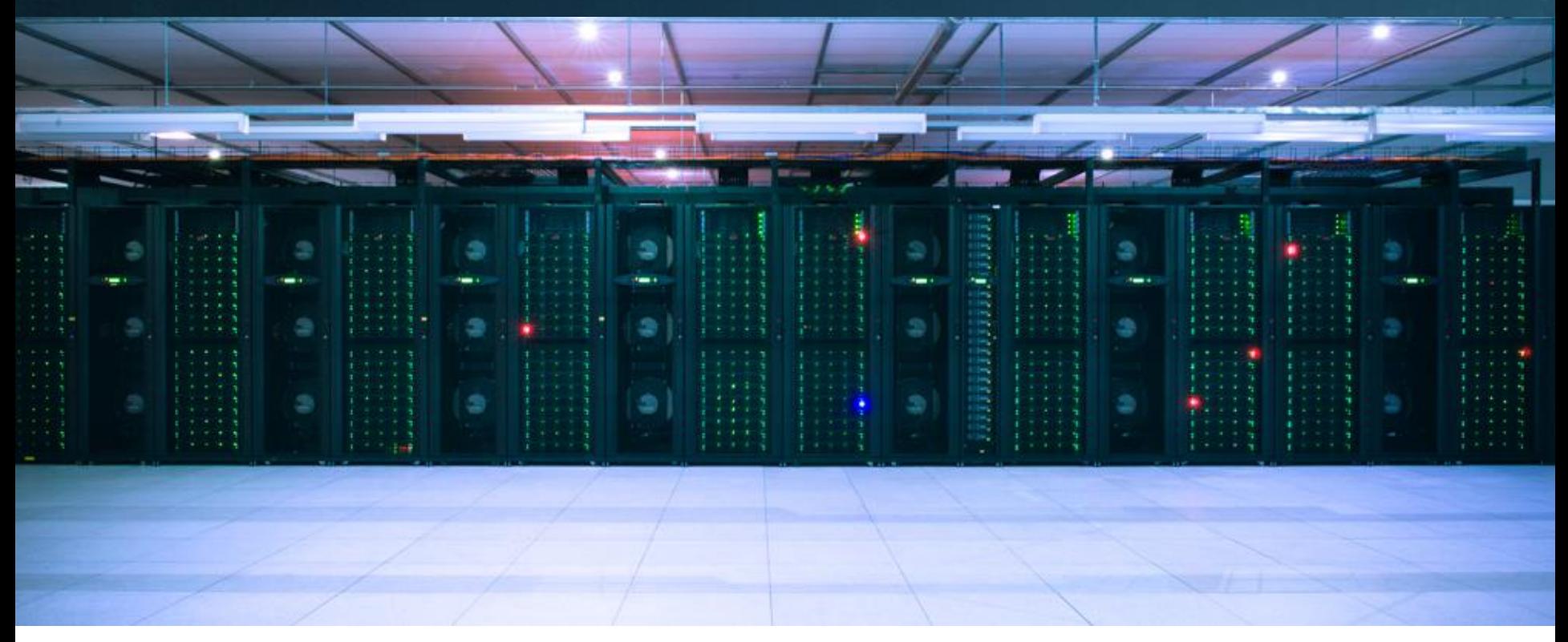

Preparing to Migrate User Project Data

Considerations & Planning

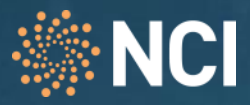

#### – **Filesystem Bandwidth**

- Typically, regular user filesystem access will still be present while an individual project migration is in progress
- We don't want to choke the filesystem with administrative data migration activities, or cause user jobs to go into heavy IO wait

#### – **Dry Run**

- Dry run in business hours when all system administration staff are present
- Something **will** break during testing

#### – **Run as Root**

- Unless the administrator has user/group access permissions to the files, typically you'll be running as root. Plan carefully. Think twice, run once.
- Build a 'Flight Plan' of all commands that you plan to run before you run them.
- There is the potential to overwrite the wrong data, at speed, as root.

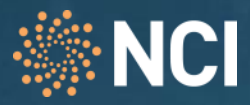

#### – **Dataset**

- Determine the size and count of files before the migration, use build a test data set to evaluate scaling and timing estimates
- Use a test data set **to prove to yourself** that the mechanisms/utilities work as expected

#### – **Batch Process**

- Break up the data into smaller batches within a project, i.e. run each first level subdirectory within the project as its own copy
- Its easier to restart / resume on failure.
- You can have hardware / software failures as any other HPC job could

#### – **Data Custodians**

- Agreed time with data custodian for migration to occur
- Use dry runs and scaling tests to estimate time required
- Have a rollback plan

#### Datasets

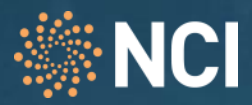

#### – **Determine count and size of dataset**

- Use find, du, lfs quota
- Use rbh-lhsm-report for quick summary

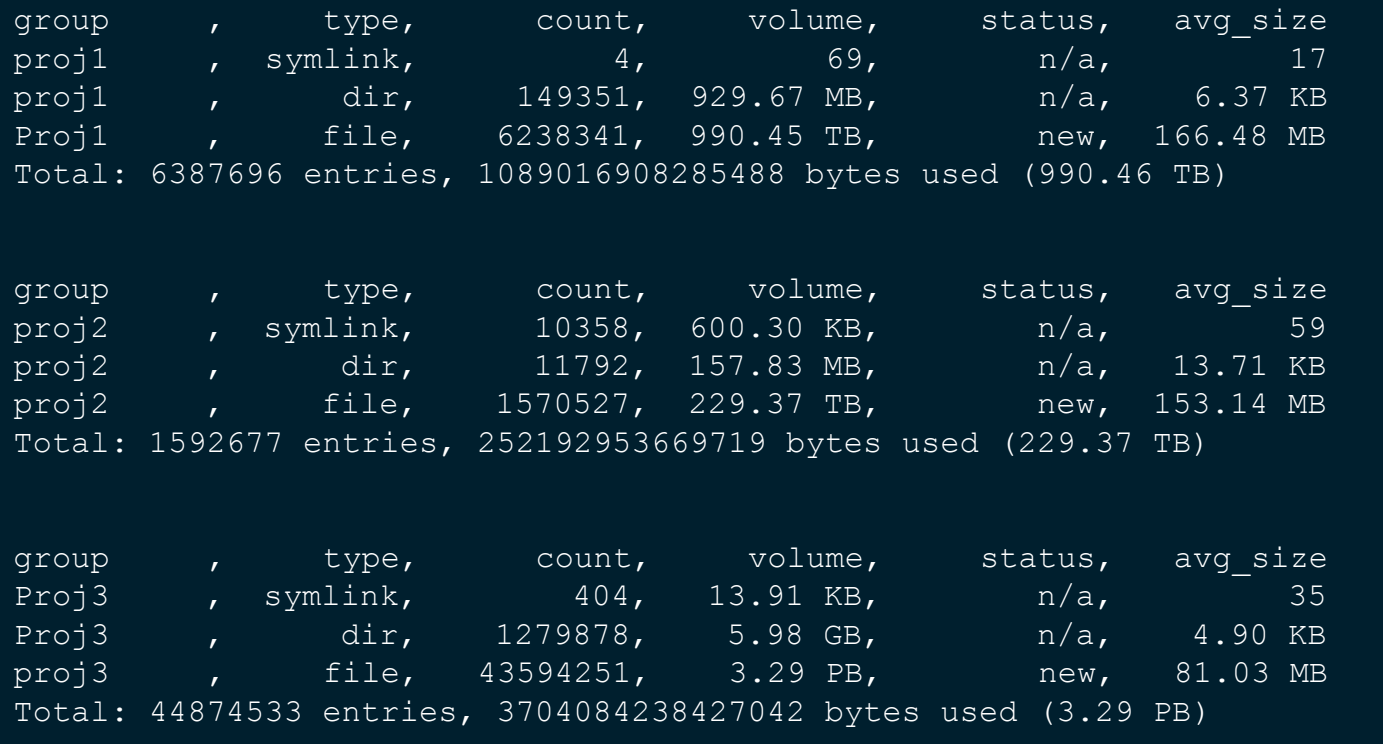

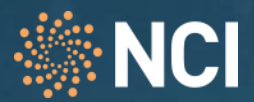

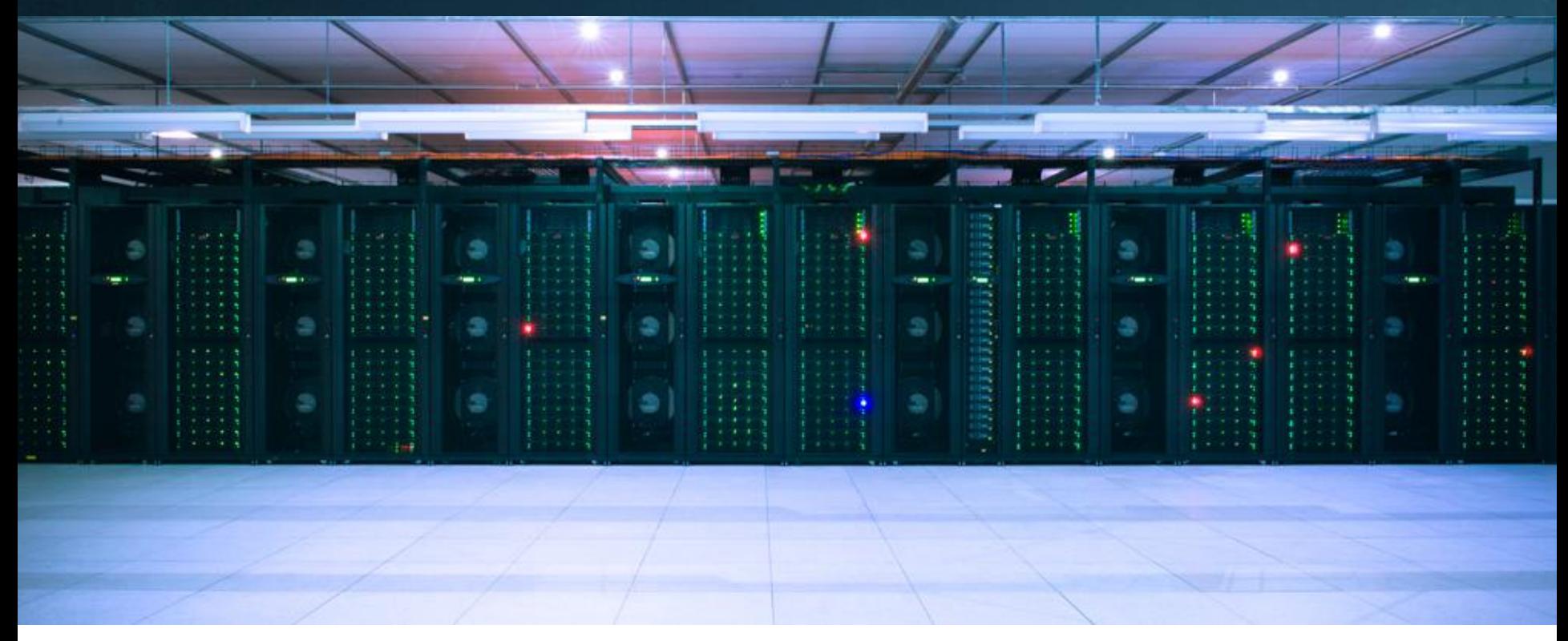

Comparison of toolsets

Data Migration Tools

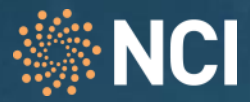

#### – **Many different options available**

- Lustre has some Lustre-to-Lustre filesystem replication mechanisms
- Many different copy approaches available
- Most filesystem migrations at NCI occur on a project by project basis a gradual migration of projects from a filesystem being decommissioned or rebalanced.
- Options presented here have been found viable for Project / dataset copies between high performance filesystems.

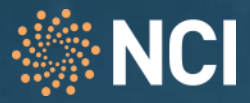

### – **Traditional cp**

- **cp –Rp /path/source /path/dest**
- Always an option
- Manual handling required to get performance out of it build and split lists, or assign subdirectories.

#### – **Traditional Rsync**

- **rsync -aAXS --numeric-ids -–many-many-options /path/source /path/dest**
- Smarter than cp
- Not particularly well optimised for very large files or high bandwidth conditions
- Accurate, reliable, well understood
- Can use initial copy to stage data into place, followed by differential sync
- Manual handling / scripting required to distribute work over multiple nodes
- Large amounts of data will take a long time if not automated and distributed to multiple nodes.

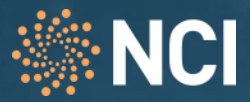

#### – **Pfsync**

- <https://github.com/martymac/fpart>
- <https://github.com/stefanv/fpsync>
- Automate work distribution and queuing over the top of rsync
- Uses fpart to build filelists
- Has queue manager to distribute filelists as jobs to worker rsync processes
- Can use most rsync options
- **… -aAXS --numeric-ids -–many-many-options /path/source /path/dest**
- Still not particularly optimised for very large files or high bandwidth conditions
- Easy to understand what is going on as it is based on rsync
- Can use initial an copy and difference sync to stage data into place
- Need to figure out bin size parameters for optimal performance and well balanced workload distribution

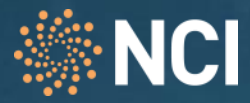

## – **dcp2 (distributed copy)**

- [http://fileutils.io](http://fileutils.io/)
- <https://github.com/hpc/fileutils/blob/master/doc/markdown/dcp.1.md>
- Contributors LANL, LLNL, ORNL
- MPI application scales very well
- MPI application single node failure is fatal
- May need to tune mpirun parameters.
	- Can exceed memory on node
	- May need to adjust number of processes per host
	- May need to set mpirun bind-to options
- Limited options compared to rsync
- Can break lower performing filesystems with load
- Recommendation start low with fewer nodes and processes, then scale up tests

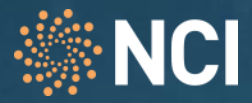

#### – **Example dataset built for test**

- Typical NCI project has millions of files
- Individual file size is commonly in the 100MB-150MB range
- Files created using
	- **dd bs=1048576 count=100 if=/dev/urandom of=/randomfile.\$number**

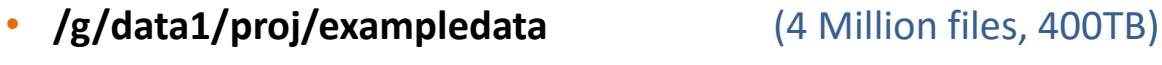

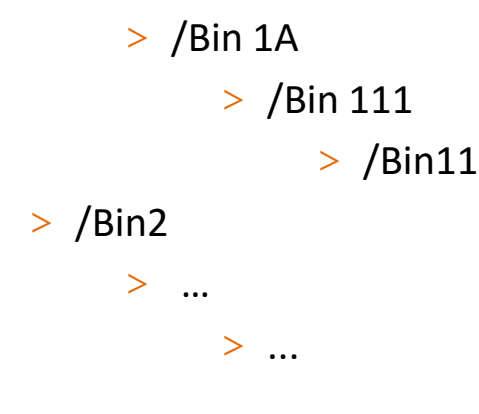

> /Bin1 (500,000 x 100MB files, 50TB) > /Bin 1A (100,000 x 100MB files, 10TB) > /Bin 111 (10,000 x 100MB files, 1TB) > /Bin1111 (1000 x100MB files, 100GB) > /Bin2 (500,000 x 100MB files, 50TB)

#### Small Scale Test (1T, 10 000 files)

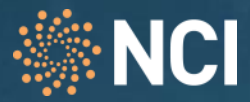

#### – **Small Scale Test – Traditional cp**

- 1TB
- 10,000 x 100MB files
- 66 Minutes, 12 seconds.
- cp -Rp /g/data1/fu2/exampledata/Bin1/Bin1A/Bin111 /g/data3/fu2/exampletransfer/cptest/

```
bash-4.1# date; time cp -Rp /g/data1/fu2/exampledata/Bin1/Bin1A/Bin111 
/g/data3/fu2/exampletransfer/cptest/; date
Tue Sep 6 22:19:18 AEST 2016
    real 66m12.661s
    user 0m0.514s
    sys 40m27.818s
Tue Sep 6 23:25:31 AEST 2016
bash-4.1#
```
- iotop cp performing a single process copy at approx 290-340MB/sec
- Which is about the average performance we expect from a gdata1 OST.

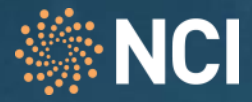

#### – **Small Scale Test – Traditional rsync**

- 1TB
- 10,000 x 100MB files

- …
- Rsync takes a long time as a single rsync –aAXS <source> <dest>
- Didn't finish testing in time for presentation today
- (Result will be in published slide deck)

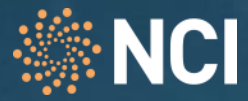

#### – **Medium Scale Test – fpsync, 16 nodes**

- 10TB
- 100,000 x 100MB files
- Fpsync requires the size of the distribution to be passed to it as parameters.
- -n is the number of processes
- -f is the filecount bin size for each work task
- -s is the size in bytes bin size for each work task
- 100,000 files, 10484019363840 bytes (9.535 TiB)
- - n = nodes x cores x 2 = 16 nodes x 16 cores x 2 = **512**
- $-f =$  number files / # of processes  $= 100000 / 512 = 200$  (round up)
- $\text{- s}$  = number of bytes / # of processes = 10484019363840 / 512
	- $-$  = 20476600320 = **20480000000** (round up)

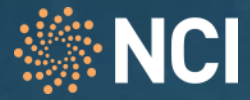

- **Medium Scale Test – fpsync, 16 nodes**
	- 10TB
	- 100,000 x 100MB files

```
# /sbin/fpsync -w 'r10 r11 r12 r13 r14 r15 r16 r17 r18 r19 
r20 r21 r22 r23 r24 r25' -d /g/data3/fu2/fpsync work -t
/g/data3/fu2/fpsync_tmp -vv -n 512 -s 20480000000 -f 200 -o 
'-aAXS --numeric-ids' /g/data1/fu2/exampledata/Bin1/Bin1A 
/g/data3/fu2/exampletransfer/ | tee 
/g/data3/fu2/dkr900/fpsync_16_node_10T_test.out
```
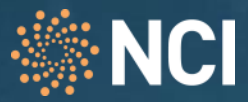

#### – **Medium Scale Test – fpsync, 16 nodes**

- 16 Nodes, 512 Processes
- 10T, 100000 files copied
- 52 Minutes

```
Syncing /g/data1/fu2/exampledata/Bin1/Bin1A => /g/data3/fu2/exampletransfer/
===> Job name: exampletransfer-1473159046-27455
===> Start time: Tue Sep 6 20:50:53 AEST 2016
===> Concurrent sync jobs: 512
===> Workers: r10 r11 r12 r13 r14 r15 r16 r17 r18 r19 r20 r21 r22 r23 r24 r25
===> Shared dir: /g/data3/fu2/fpsync_work
===> Temp dir: /g/data3/fu2/fpsync tmp
===> Max files per sync job: 200
===> Max bytes per sync job: 20480000000
===> Rsync options: "-aAXS --numeric-ids"
===> Use ^C to abort, ^T (SIGINFO) to display status
===> Analyzing filesystem...
===> [QMGR] Starting queue manager… 
===>[QMGR] Starting job /q/data3/fu2/fpsync tmp/work/exampletransfer-1473159046-27455/485 -> r24
<= [QMGR] Job 29881:r18 finished
<= [QMGR] Job 2597:r13 finished
<= [QMGR] Job 2172:r12 finished
<=== [QMGR] Done submitting jobs. Waiting for them to finish.
<=== [QMGR] Queue processed
<=== Parts done: 511/511 (100%), remaining: 0
<=== Rsync completed without error.
\epsilon === End time: Tue Sep 6 21:42:03 AEST 2016
```
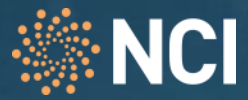

#### – **Medium Scale Test – dcp, 16 nodes**

- 10TB
- 100,000 x 100MB files
- dcp only needs the number of processes to run, and the hosts to run on
- Typically use all 16 cores per node, 16

```
# module load dcp/1.0-NCI2
# mpirun --allow-run-as-root -np 256 -H 
r10,r11,r12,r13,r14,r15,r16,r17,r18,r19,r20,r21,r22,r23,r24,r25 
/apps/dcp/1.0-NCI2/bin/dcp2 -p /g/data1/fu2/exampledata/Bin1/Bin1A 
/g/data3/fu2/exampletransfer/
```
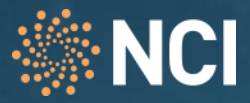

#### – **Medium Scale Test – dcp, 16 nodes**

- 16 Nodes, 256 Processes
- 10T, 100000 files copied
- 10 minutes, 16 seconds.

```
[2016-09-06T17:07:30] [0] [\ldots/\ldots/\lceil src/\text{dcp2}/\text{dcp2.c:}1404] Preserving file attributes.
[2016-09-06T17:07:30] [0] [../../../src/dcp2/handle_args.c:297] Walking/g/data1/fu2/exampledata/Bin1/Bin1A
[2016-09-06T17:07:40] [0] [../../../src/dcp2/dcp2.c:194] 
Creating directories. 
level=6 min=0 max=1 sum=1 rate=152.188099/sec secs=0.006571 
level=7 min=0 max=8 sum=10 rate=260.205469/sec secs=0.038431 
level=8 min=0 max=53 sum=100 rate=360.595619/sec secs=0.277319 
level=9 min=0 max=0 sum=0 rate=0.000000/sec secs=0.000583
[2016-09-06T17:07:41] [0] [\ldots/\ldots/\ldots/\mathrm{src}/\mathrm{dcp2}/\mathrm{dcp2}.\text{c:}363] Creating files.
level=6 min=0 max=0 sum=0 rate=0.000000 secs=0.000230 
level=7 min=0 max=0 sum=0 rate=0.000000 secs=0.000034 
level=8 min=0 max=0 sum=0 rate=0.000000 secs=0.000023 
level=9 min=59 max=11772 sum=100000 rate=1617.795179 secs=61.812522
[2016-09-06T17:08:42] [0] [\ldots/.\ldots/\simeq r \cdot r] deperting data.
[2016-09-06T17:16:26] [0] [\ldots/\ldots/\lceil\text{src}/\text{dcp2}/\text{dcp2}.\text{c:}1165] Setting ownership, permissions, and timestamps.
[2016-09-06T17:17:46] [0] [\ldots/\ldots/\lceil src/dcp2/dcp2.c:1505] Syncing updates to disk.
[2016-09-06T17:17:47] [0] [../../../src/dcp2/dcp2.c:124] Started: Sep-06-2016,17:07:30
[2016-09-06T17:17:47] [0] [../../../src/dcp2/dcp2.c:125] Completed: Sep-06-2016,17:17:46
[2016-09-06T17:17:47] [0] [../../../src/dcp2/dcp2.c:126] Seconds: 615.986
[2016-09-06T17:17:47] [0] [../../../src/dcp2/dcp2.c:127] Items: 100111
[2016-09-06T17:17:47] [0] [../../../src/dcp2/dcp2.c:128] Directories: 111
[2016-09-06T17:17:47] [0] [../../../src/dcp2/dcp2.c:129] Files: 100000
[2016-09-06T17:17:47] [0] [../../../src/dcp2/dcp2.c:130] Links: 0
[2016-09-06T17:17:47] [0] [../../../src/dcp2/dcp2.c:132] Data: 9.535 TB (10484019363840 bytes)
[2016-09-06T17:17:47] [0] [../../../src/dcp2/dcp2.c:136] Rate: 15.851 GB/s (10484019363840 bytes in 
615.986 seconds)
```
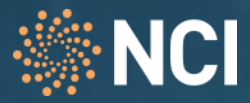

- **Medium Scale Test – dcp vs fpsync, 16 nodes**
- Aggregate OST throughput

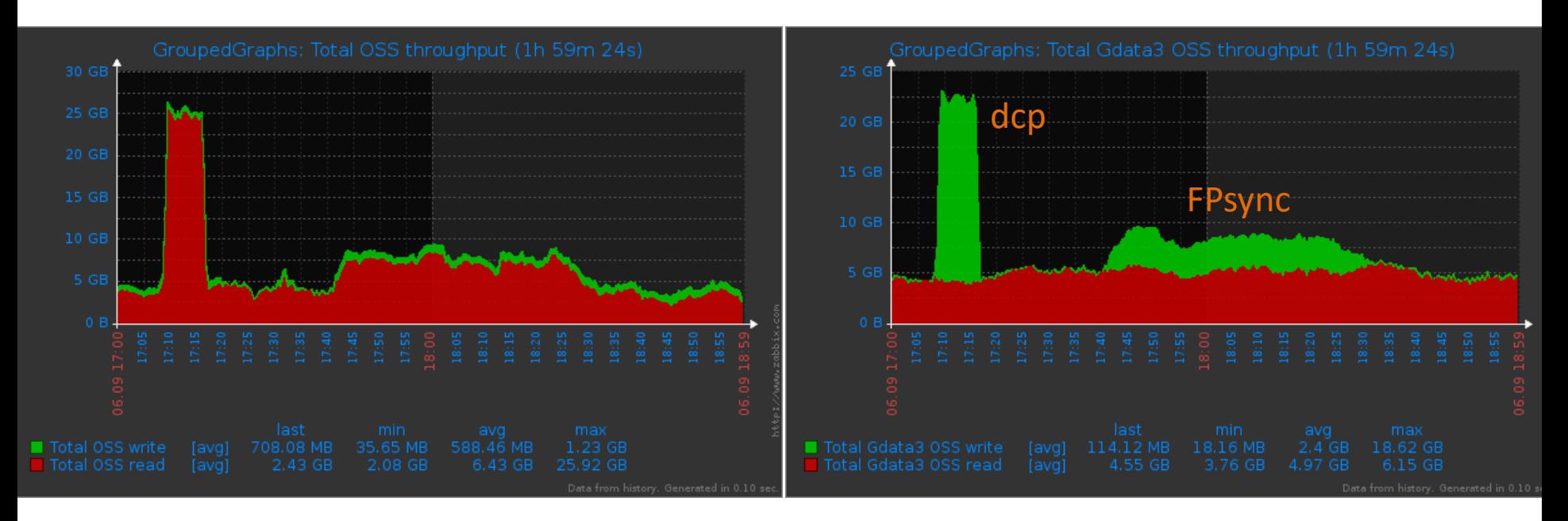

Source Filesystem: Gdata1 – 25.92GB/sec Read peak Destination Filesystem: Gdata3 – 18.62GB/sec Write peak

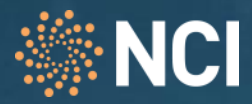

#### – **Medium Scale Test – dcp vs fpsync**

- 10TB
- 100,000 x 100MB files
- 16 Nodes
- Results
	- Fpsync 52 Minutes
	- dcp 10 Minutes, 16 Seconds
- What about Fpsync, re-run with no changes?
	- 2<sup>nd</sup> pass Fpsync, no data changes 3 Minutes, 33 Seconds
- But…
	- Beware of potential bin imbalance with fpsync if planning on a stage bulk data, then differential sync run.
	- A large number of "new files" may end up in few bins for the differential sync, which will result in just a few rsync processes doing the work.

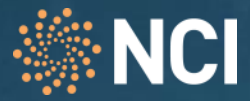

#### – **Large Scale Test – dcp, 16 nodes**

- 50TB
- 500,000 x 100MB files

```
# module load dcp/1.0-NCI2
# mpirun --allow-run-as-root -np 256 -H 
r10,r11,r12,r13,r14,r15,r16,r17,r18,r19,r20,r21,r22,r23,r24,r25 
/apps/dcp/1.0-NCI2/bin/dcp2 -p /g/data1/fu2/exampledata/Bin1 
/g/data3/fu2/exampletransfer/
```
#### Large Scale Test (50T, 500 000 files)

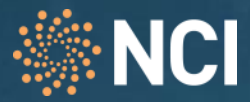

#### – **Large Scale Test – dcp, 16 nodes**

- 16 Nodes, 256 Processes
- 50T, 500000 files copied
- 41 minutes, 10 seconds.

```
[2016-09-06T10:36:22] [0] [\ldots/\ldots/\text{src}/\text{dcp2}/\text{dcp2.c:}1404] Preserving file attributes.
[2016-09-06T10:36:22] [0] [\ldots/\ldots/\text{src}/\text{dcp2}/\text{handle args.c:}297] Walking /g/data1/fu2/exampledata/Bin1
[2016-09-06T10:36:31] [0] [../../src/dcp2/dcp2.c:194] Creating directories.
     level=5 min=0 max=1 sum=1 rate=16.317455/sec secs=0.061284 
     level=6 min=0 max=4 sum=5 rate=281.455356/sec secs=0.017765 
     level=7 min=0 max=23 sum=50 rate=339.404297/sec secs=0.147317 
      level=8 min=0 max=105 sum=500 rate=561.026242/sec secs=0.891224 
     level=9 min=0 max=0 sum=0 rate=0.000000/sec secs=0.000504
[2016-09-06T10:36:32] [0] [\ldots/\ldots/\ldots/\mathrm{src}/\mathrm{dcp2}/\mathrm{dcp2}.\text{c}:363] Creating files.
     level=5 min=0 max=0 sum=0 rate=0.000000 secs=0.000195 
     level=6 min=0 max=0 sum=0 rate=0.000000 secs=0.000048 
      level=7 min=0 max=0 sum=0 rate=0.000000 secs=0.000055 
     level=8 min=0 max=0 sum=0 rate=0.000000 secs=0.000053 
      level=9 min=1410 max=11169 sum=500000 rate=5297.825804 secs=94.378339
[2016-09-06T10:38:06] [0] [../../src/dcp2/dcp2.c:801] Copying data.
[2016-09-06T11:15:43] [0] [\ldots/\ldots/\lceil\text{src}/\text{dcp2}/\text{dcp2.c:}1165] Setting ownership, permissions, and timestamps.
[2016-09-06T11:17:41] [0] [../../src/dcp2/dcp2.c:1505] Syncing updates to disk.
[2016-09-06T11:17:41] [0] [../../../src/dcp2/dcp2.c:124] Started: Sep-06-2016,10:36:22
[2016-09-06T11:17:41] [0] [../../../src/dcp2/dcp2.c:125] Completed: Sep-06-2016,11:17:41
[2016-09-06T11:17:41] [0] [../../../src/dcp2/dcp2.c:126] Seconds: 2479.272
[2016-09-06T11:17:41] [0] [../../../src/dcp2/dcp2.c:127] Items: 500556
[2016-09-06T11:17:41] [0] [../../../src/dcp2/dcp2.c:128] Directories: 556
[2016-09-06T11:17:41] [0] [../../../src/dcp2/dcp2.c:129] Files: 500000
[2016-09-06T11:17:41] [0] [../../../src/dcp2/dcp2.c:130] Links: 0
[2016-09-06T11:17:41] [0] [../../../src/dcp2/dcp2.c:132] Data: 47.676 TB (52420096819200 bytes)
[2016-09-06T11:17:41] [0] [../../../src/dcp2/dcp2.c:136] Rate: 19.691 GB/s (52420096819200 bytes in 
2479.272 seconds)
```
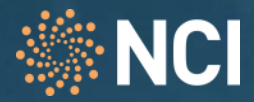

- **Large Scale Test – dcp, 16 nodes**
- **OSS Activity**

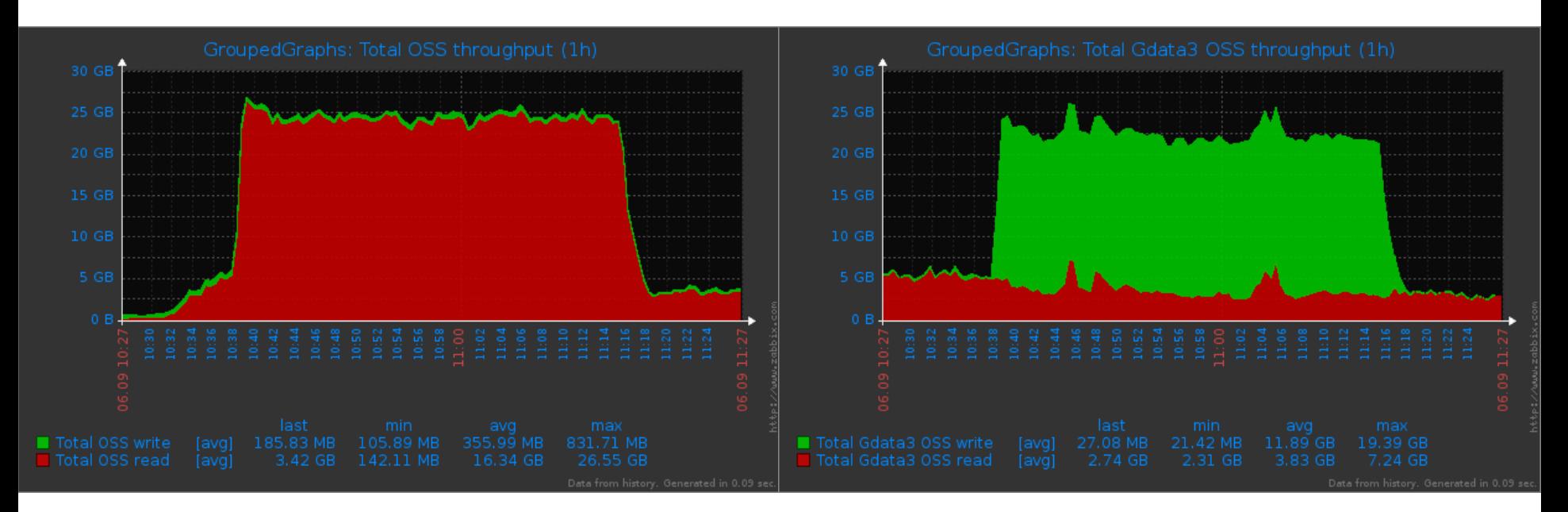

Source Filesystem: Gdata1 – 26.55GB/sec Read peak Destination Filesystem: Gdata3 – 19.39GB/sec Write peak

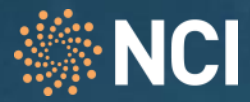

#### – **Large Scale Test –** MDS activity

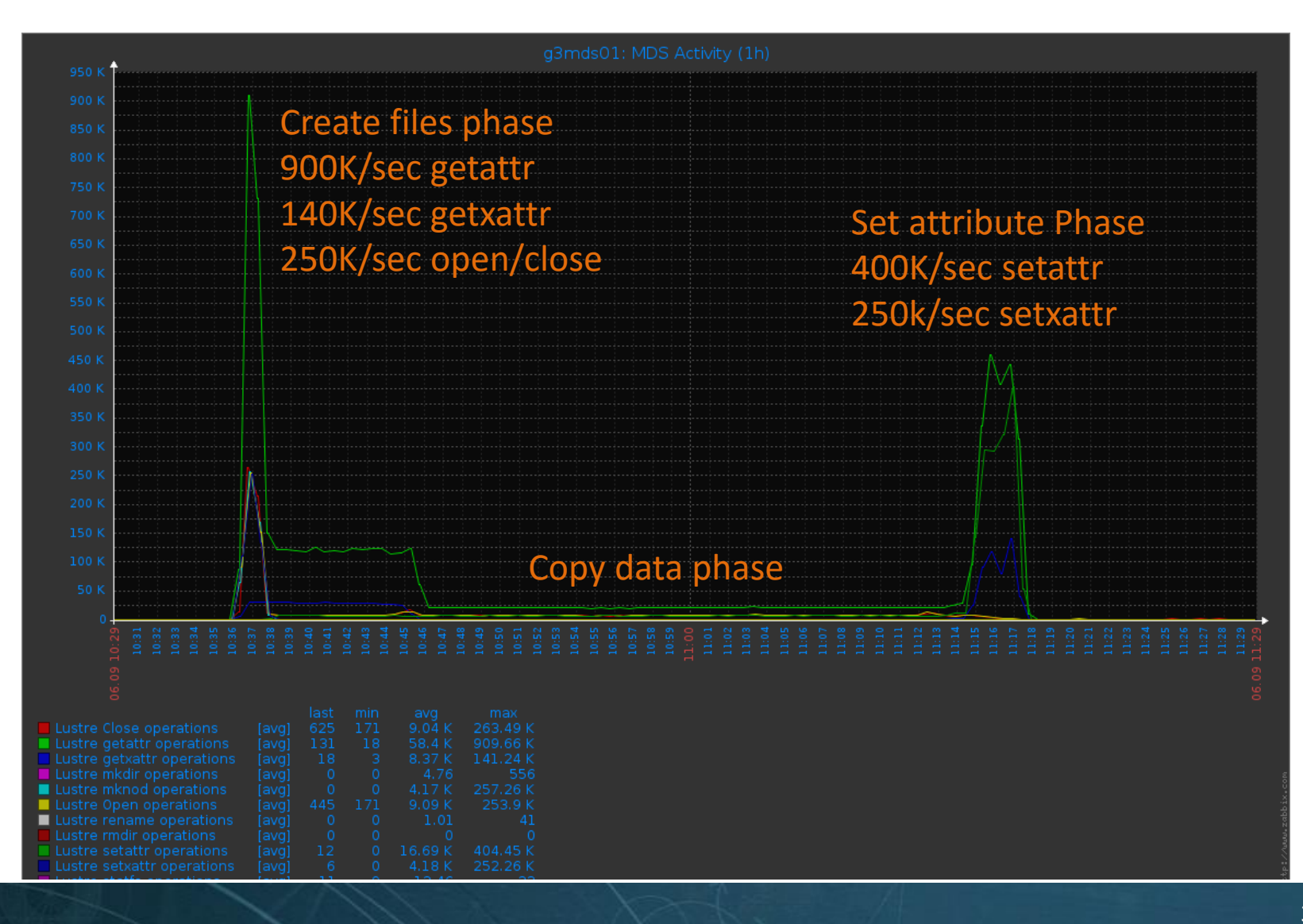

#### XLarge Scale Test (400T, 4 000 000 files)

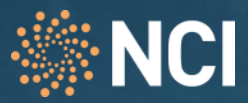

#### – **XLarge Scale Test – dcp, 16 nodes**

- 16 Nodes, 256 Processes
- 400T, 4 000 000 files copied
- 5 hours, 51 minutes.

```
[2016-09-07T00:00:25] [0] [../../src/dcp2/dcp2.c:1404] Preserving file attributes.
[2016-09-07T00:00:25] [0] [../../../src/dcp2/handle_args.c:297] Walking /g/data1/fu2/exampledata
2016-09-07T00:00:36: Items walked 1130055 ...
2016-09-07T00:00:46: Items walked 2506291 ...
2016-09-07T00:00:56: Items walked 3923387 ...
[2016-09-07T00:00:57] [0] [\ldots/\ldots/\ldots/\text{src}/\text{dcp2}/\text{dcp2.c}:194] Creating directories.
  level=4 min=0 max=1 sum=1 rate=173.096612/sec secs=0.005777
  level=5 min=0 max=6 sum=9 rate=350.658480/sec secs=0.025666
  level=6 min=0 max=20 sum=50 rate=555.353062/sec secs=0.090033
  level=7 min=0 max=71 sum=400 rate=779.842695/sec secs=0.512924
  level=8 min=0 max=252 sum=4000 rate=812.168556/sec secs=4.925086
  level=9 min=0 max=0 sum=0 rate=0.000000/sec secs=0.002318
[2016-09-07T00:01:03] [0] [../../src/dcp2/dcp2.c:363] Creating files.
  level=4 min=0 max=0 sum=0 rate=0.000000 secs=0.000256
  level=5 min=0 max=1 sum=1 rate=256.940946 secs=0.003892
  level=6 min=0 max=0 sum=0 rate=0.000000 secs=0.000047
  level=7 min=0 max=966 sum=10000 rate=2679.251208 secs=3.732386
 level=8 min=0 max=0 sum=0 rate=0.000000 secs=0.000206
 level=9 min=13787 max=24710 sum=4000000 rate=7596.528774 secs=526.556289
[2016-09-07T00:09:53] [0] [../../../src/dcp2/dcp2.c:801] Copying data.
[2016-09-07T05:46:14] [0] [\ldots/\ldots/\lceil\text{src}/\text{dcp2}/\text{dcp2.c:}1165] Setting ownership, permissions, and timestamps.
[2016-09-07T05:52:25] [0] [\ldots/\ldots/\lceil 0.202/dcp2/dcp2.c:1505] Syncing updates to disk.
[2016-09-07T05:52:26] [0] [../../../src/dcp2/dcp2.c:124] Started: Sep-07-2016,00:00:25
[2016-09-07T05:52:26] [0] [../../../src/dcp2/dcp2.c:125] Completed: Sep-07-2016,05:52:25
[2016-09-07T05:52:26] [0] [../../../src/dcp2/dcp2.c:126] Seconds: 21119.868
[2016-09-07T05:52:26] [0] [../../../src/dcp2/dcp2.c:127] Items: 4014461
[2016-09-07T05:52:26] [0] [../../../src/dcp2/dcp2.c:128] Directories: 4460
[2016-09-07T05:52:26] [0] [../../../src/dcp2/dcp2.c:129] Files: 4010001
```
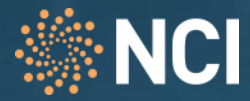

## – **XLarge Scale Test –** MDS activity

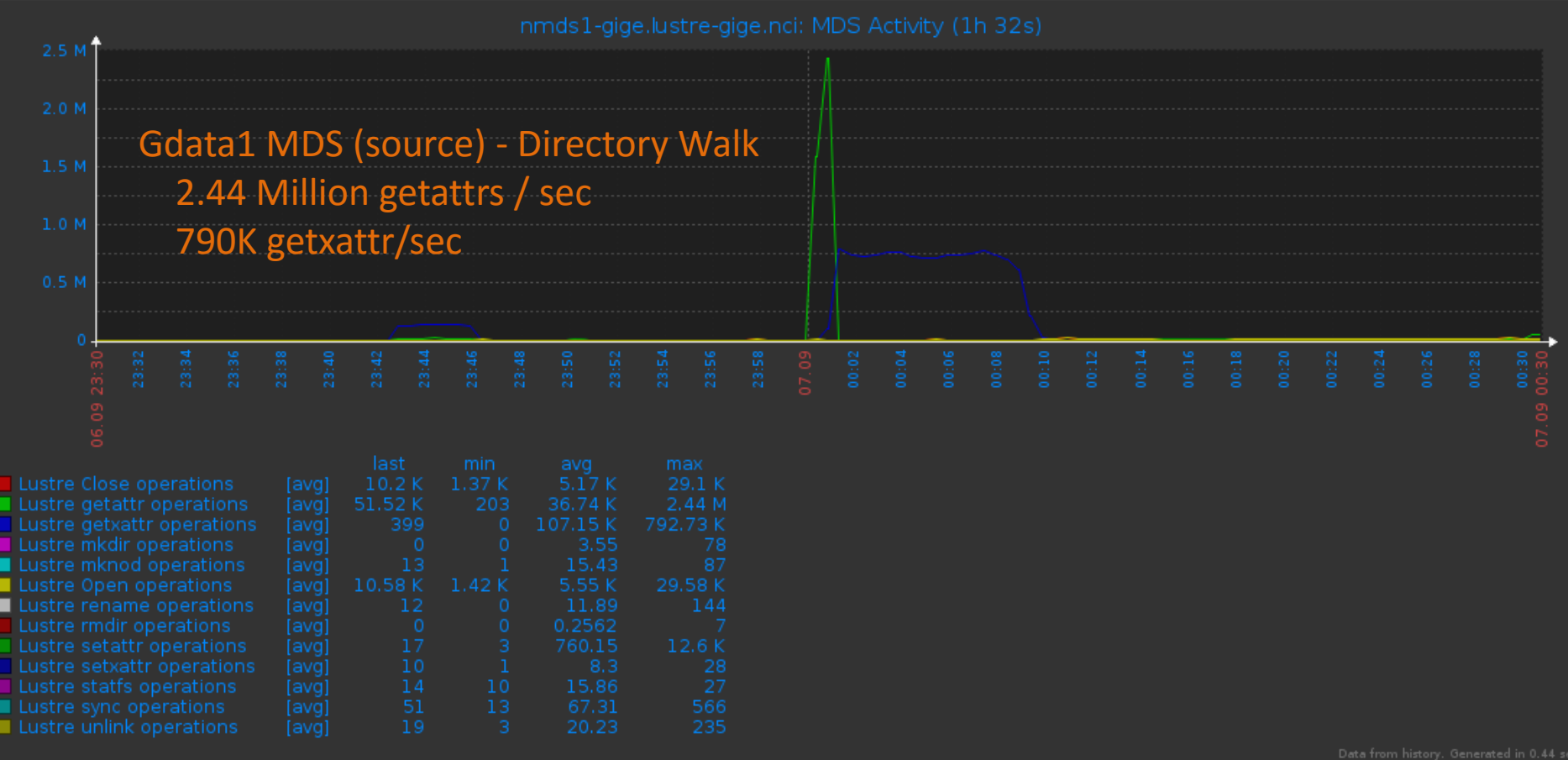

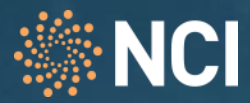

## – **Large Scale Test – dcp, 16 node -** BRW Sizes

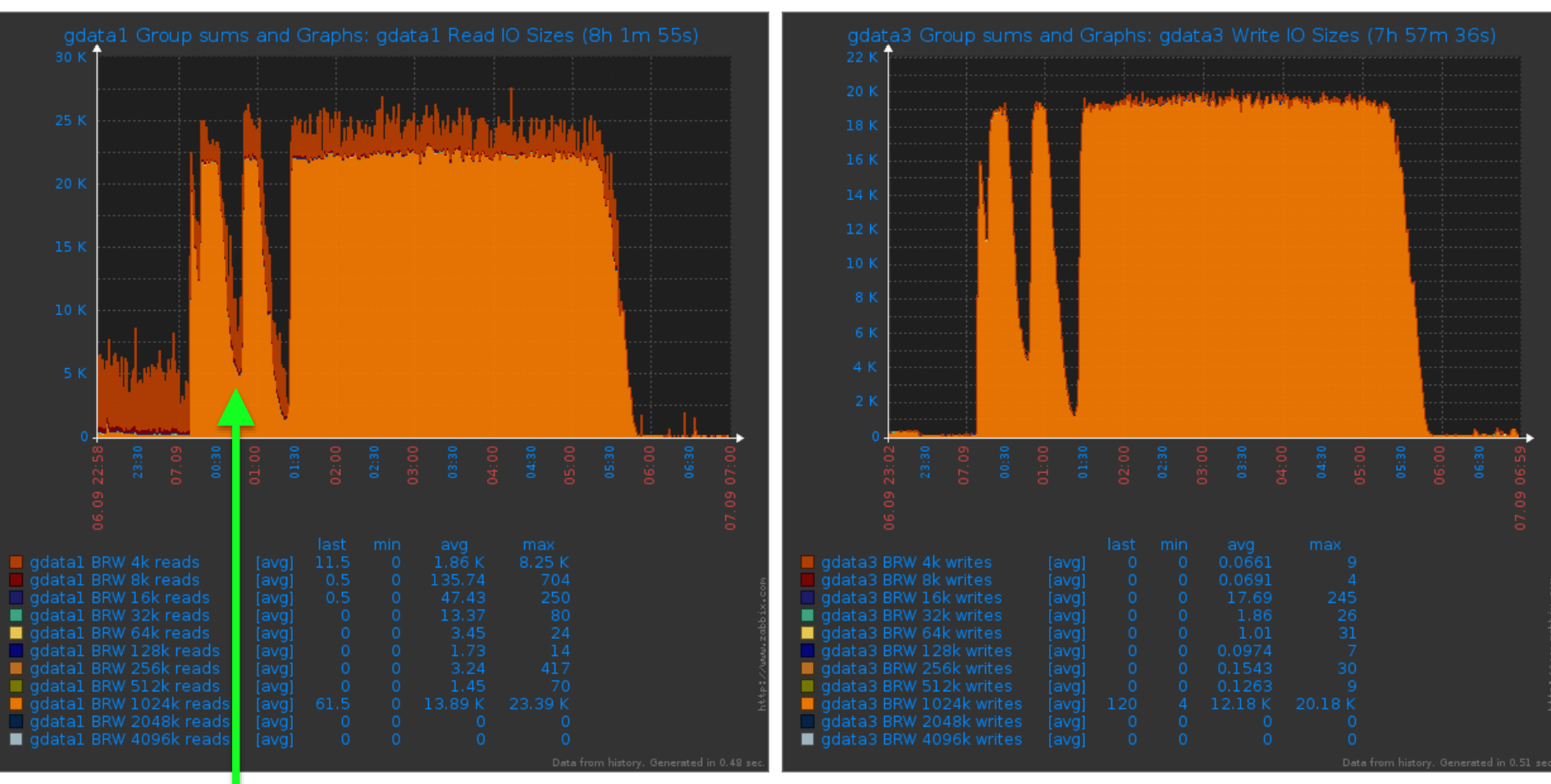

#### **Zabbix event ID 960602: Wed 7 Sept 2016 - 00:38**

Trigger: Disk I/O is overloaded on noss62-gige.lustre-gige.nci

Item values: CPU iowait time (noss62-gige.lustre-gige.nci:system.cpu.util[,iowait]): 67.66 %

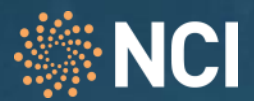

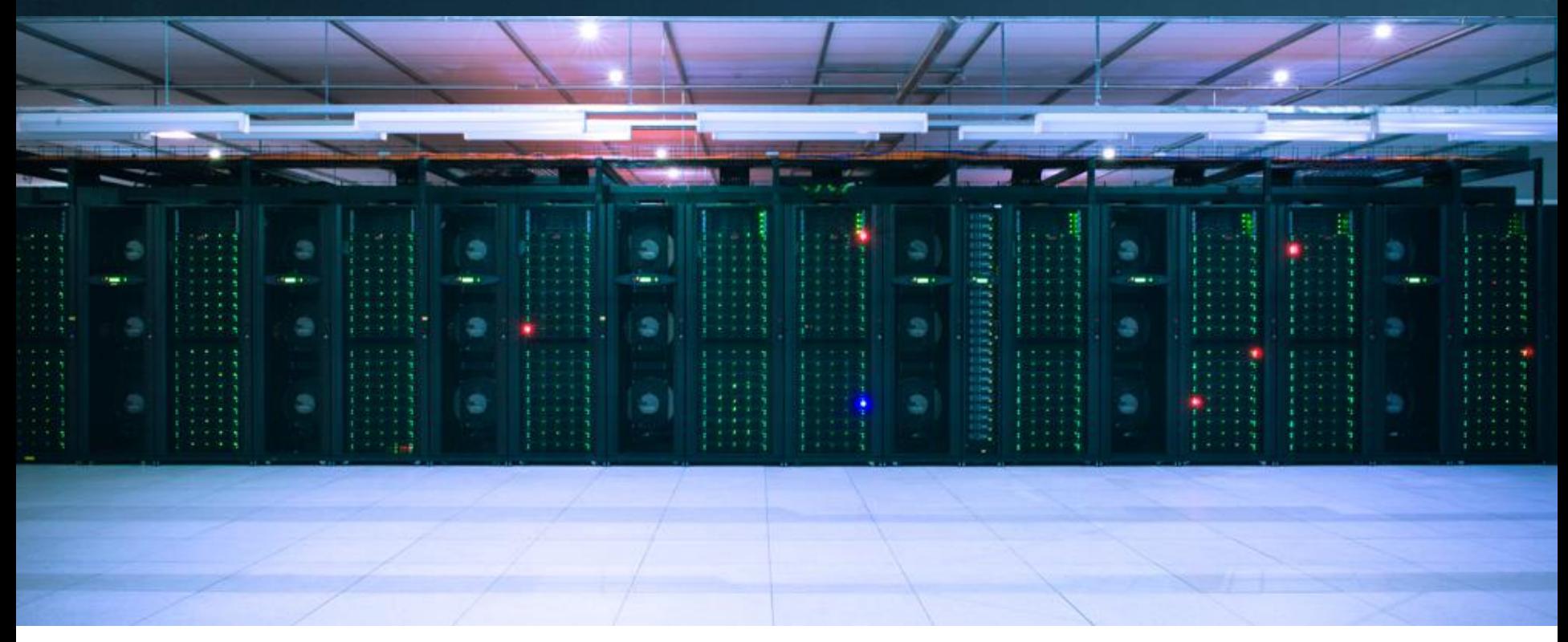

NCI Approach to Data Migration

Data Migration Process

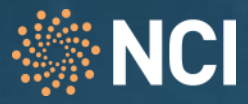

#### – **NCI approach for Project level data Migration**

- Set Quota on Destination Filesystem
- Stop NFS exports for project directory being relocated
- Move project into restricted access migration directory
	- Root only accessible directory with obvious name
	- $-$  drwx------ 5 root root 4096 Mar 10 02:53 migration in progress g1 to g3
	- mv /g/data1/projectID /g/data1/migration\_in\_progress\_g1\_to\_g3
- Target directory is similarly configured root access only
- Break up project contents (usually on first level subdir) into smaller dcp runs
- Compare / Checksum source and destination
	- Build a list of all files in both source and dest using find with printf, Combine lists, awk | sed | sort. Diff output
	- Run fpart and feed custom mpi md5sum tool.
- Correct any mismatched files create a filelist with full paths, split the list, use rsync. Typically none or very few files.
- Move data out of restricted target directory on destination filesystem
- Re-establish NFS exports

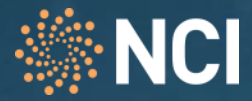

#### – **Data Migration in Practice - example**

- September 2015
- 2.4PB Project, migrated from Gdata1 to Gdata3
- Start: 1800 Tues 8 Sept 2015
- End: 1330 Thurs 10 Sept 2015
- Duration: 43h 30m
- Data Copied: 2473TB
- Items: 39255806 (39.26 Million)

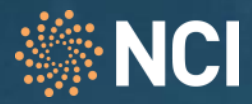

### – **Encountered a bug in dcp2, fix committed upstream**

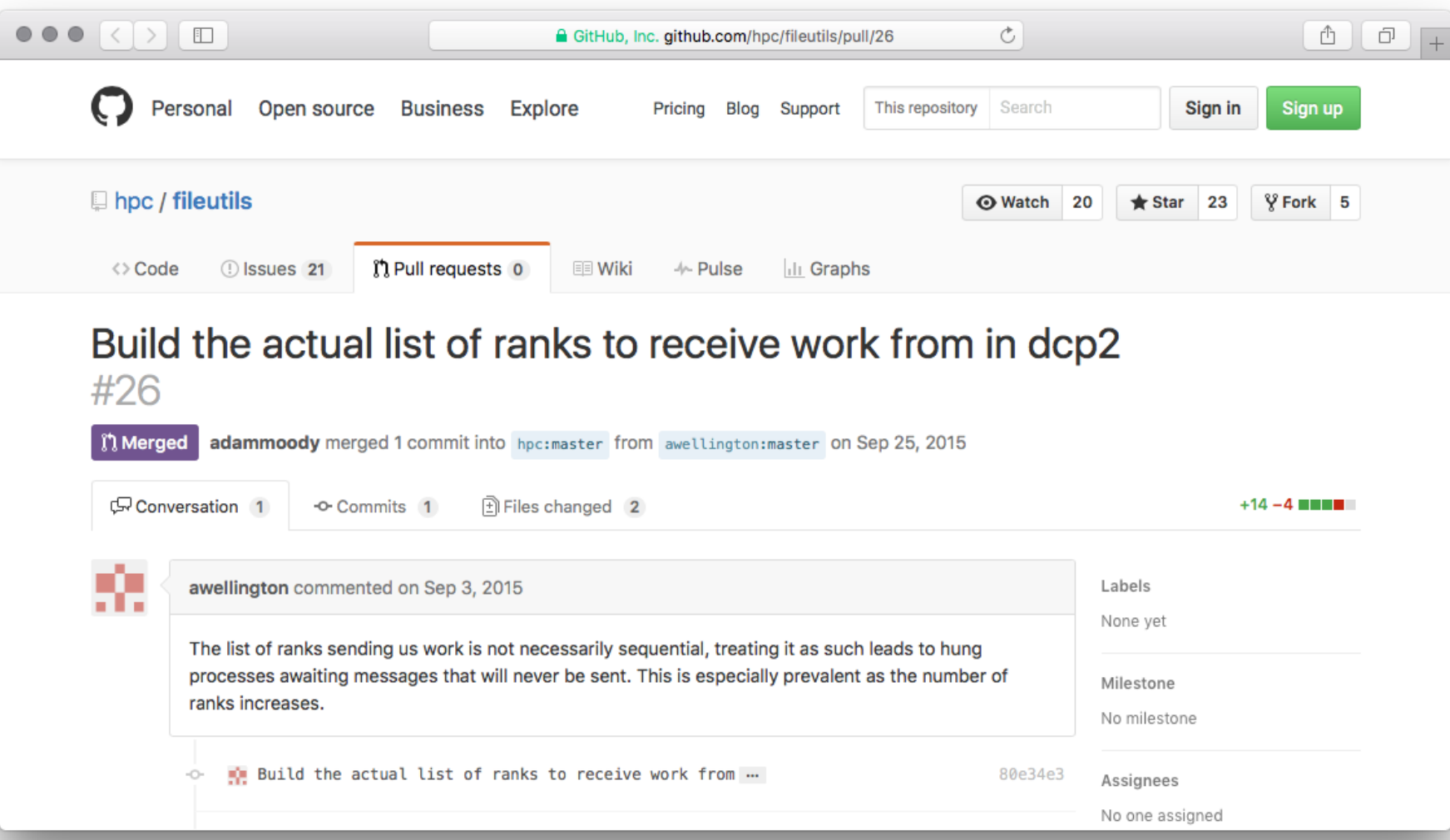

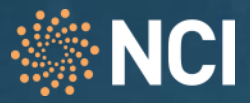

#### – **HSM Integration**

- If the data is part of a Lustre HSM system (dual state), how do we avoid re-writes on a shared tape system
- If the data is migrating offline (tape resident), how do we avoid recalling all data from tape
- **Improve scalability of Validation Processes** 
	- Test dcmp (distributed compare) as part of the fileutils.io suite
- **Build dedicated Migration /Filesystem Load Test Cluster**
	- Reuse 44x OSSes from gdata1 when decommissioned
	- 12C Sandy Bridge Xeon, 256GB RAM, FDR Interconnect

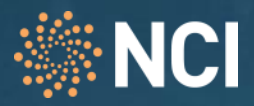

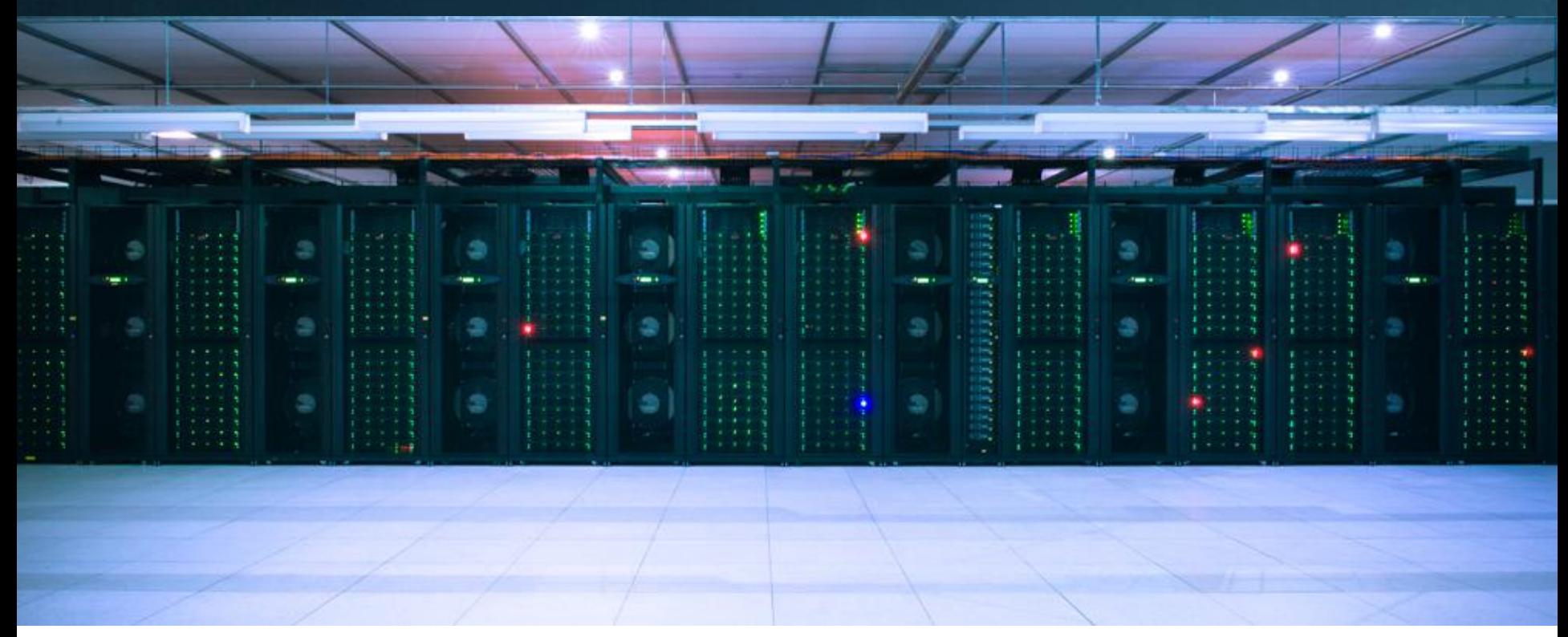

# Questions ?

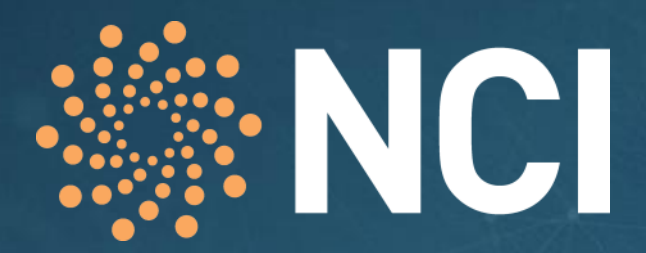

Providing Australian researchers with world-class computing services

**NCI Contacts**

General enquiries: +61 2 6125 9800 Media enquiries: +61 2 6125 4389 Help desk: help@nci.org.au

#### **Address:**

NCI, Building 143, Ward Road The Australian National University Canberra ACT 0200

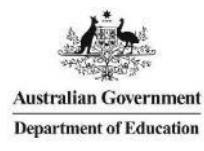

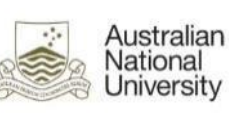

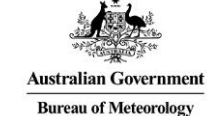

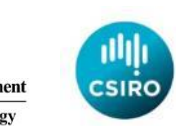

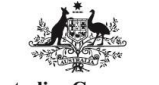

**Australian Government Geoscience Australia** 

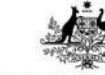

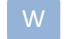

**nci.org.au**

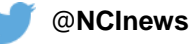

**Australian Research Council** 

**Australian Government**